# A Geological Metaphor for Geospatial-temporal Data Analysis

Tom Liebmann, Patrick Oesterling, Stefan Jänicke and Gerik Scheuermann

*Image and Signal Processing Group, Institute of Computer Science, University of Leipzig, Leipzig, Germany*

Keywords: Visual Data Exploration, Abstract Data Visualization, Geo-Visualization, Comparative Visualization.

Abstract: To provide visual access to geospatial-temporal data, existing systems usually highlight the data's spatial, temporal and topical distribution individually in separated, but linked views. Because this design often complicates queries that concern multiple data aspects and also involves more user interaction, in this paper, we present a geological metaphor that aims to combine relations between orthogonal data aspects. We describe how our adopted landscape metaphor intuitively depicts global and local relationships based on its surface, glyph augmentation and inner sediment structure. We validate the geological metaphor with case studies, compare it with existing systems and describe how it can be integrated into those as an alternative map view.

# 1 INTRODUCTION

Analyzing data and extracting information from databases has long been *text*-based. However, defining queries with proper keywords can be frustrating and browsing through textual result sets does not scale well, depends on language, and excludes human abilities to distinguish and rank things visually. If data contains additional meta-information, query results can be spatialized to rely on preemptive, parallel abilities of the human eye-system. According to Ware (Ware, 2004), the user can then quickly distinguish data aspects based on, e.g., position, color or shape rather than on words in textual results.

For example, in case of *geospatial-temporal data*, i.e. data associated with geospatial position and a time-stamp, it has proven beneficial to lay out items on a map to identify interesting subsets and to steer or refine queries interactively. Several frameworks, such as GeoTemCo (Jänicke et al., 2013), VisGets (Dörk et al., 2008), or CrimeViz (Roth et al., 2010) have been introduced. They typically consist of at least a map- and a time-widget to provide spatial and temporal context, respectively, and they usually support linked-selection and linked-brushing. Selections are often specified in other (maybe overlayed) widgets like tag-clouds, histograms, or overview-widgets.

However, because these frameworks illustrate orthogonal information in separate widgets, data aspects can also be analyzed only individually. As a result, queries concerning multiple aspects may not be feasible, or they require more user interaction. For

 $\overline{1}$ example, if the data's spatial distribution over time, or topical distribution at certain locations over time is questioned, the user is required to perform single selections in the time-widget, while watching how linked selections change in the map-widget. Not only does this imply many selections, the user also needs to store a mental map of all changes because linked selections replace each other. Many approaches also augment the map with glyphs to indicate data occurrence. For large data, this can be problematic if glyphs overlap or if aggregated glyphs, with size proportional to item count, suggest data in actually void areas. Furthermore, glyph color is often used to distinguish queries or data types, and has thus only little potential to convey other information dimensions.

In this paper, we present a 3-D geological metaphor for geospatial-temporal data to illustrate relations between orthogonal information dimensions in one view. To this end, we distort the map so that data occurrence is evidenced by hills with elevation proportional to item count in that area. We color a hill's surface to display temporal distribution and use glyphs per hill as a third information channel to reflect an item's *class*, which could represent its affiliation to a particular query, or another data attribute. Because terrains are familiar and intuitive to humans, global overview of the data's main aspects can easily be extended to local analysis. We allow the user to dissect hills to watch sediment evolution over time. Depending on sediment granularity, relations between orthogonal key information like geospatial position, time and class can thus be analyzed at the same time.

DOI: 10.5220/0004742901610169

In *Proceedings of the 5th International Conference on Information Visualization Theory and Applications* (IVAPP-2014), pages 161-169 ISBN: 978-989-758-005-5

A Geological Metaphor for Geospatial-temporal Data Analysis.

Landscape metaphors support intuitive data exploration and provide another degree of freedom in 3-D. Still, using three dimensions rather than two and distorting and coloring the map can limit the metaphor's application. Therefore, we view its strengths on less detailed maps and in scenarios where precise display of single data aspects is neglected in favor of a combined illustration of relationships between several data dimensions. Often these relations disclose features that deserve closer investigation regarding one or two data aspects in a second analysis step. Our visualization is integrable into other frameworks as a surrogate map-widget. Therefore, it supports filtering and highlighting of linked-selections, as well as sending user selections back to other widgets.

## 2 RELATED WORK

Visualizing data in combination with maps (Tominski et al., 2005) to provide the user with spatial context relates to thematic cartography and geo-visualization. An overview is given by (Dent, 1999) and (Slocum et al., 2009). Showing information as intuitive landscapes has long tradition in information visualization and was, for example, adopted as ThemeScapes (Wise et al., 1995) to depict and reorganize information that is not inherently spatial, or as GraphScapes (Xu et al., 2007) to reveal multivariate graph clustering using landscapes as attribute surfaces that are augmented with the underlying graph. An ontology of the landscape metaphor and an overview how it actually *works* is given by (Fabrikant et al., 2010).

Systems to analyze geo-temporal data typically break down the analysis *semantically*, by following the information-seeking mantra 'Overview First, Details on Demand', as proposed by (Shneiderman, 1996), but also *technically* by providing the user with linked views on different data aspects. The role of multiple coordinated views in exploratory visualization is described by (Roberts, 2007).

The concepts of visual data exploration and geotemporal data analysis, including their principles and challenges are thoroughly explained by (Andrienko and Andrienko, 2005; Andrienko and Andrienko, 2006). In our adopted geological metaphor we use a third dimension to indicate data occurrence and to reflect temporal evolution of inner sediment structure. Utilizing 3-D for time-geography studies to relate event times to locations on a map is often seen to originate from the Space-Time Cube (Kraak, 1988) that uses space-time paths and their footprints on the map to understand movement data. Throughout the years this model has been improved and adopted, for example, by GeoTime (Kapler and Wright, 2005) to visualize the spatial inter-connectedness of information over time; including extensions to augment Geo-Time with a story system that uses narratives, hypertext linked visualizations, annotations, and pattern detection for analytic exploration (Eccles et al., 2008). In a similar fashion (Tominski et al., 2012) gain insights into trajectory attribute data by integrating spatial and temporal displays based on colorcoded trajectory bands that are stacked perpendicular to the map. For multivariate data analysis, the usage of kernel density estimation to determine probability values was also employed by (Kim et al., 2013) to present Bristle Maps, a series of straight lines that extend from map elements such as roads to create a multivariate attribute encoding, and by (Maciejewski et al., 2010) to find spatiotemporal hotspots by overlaying heatmaps and contours for different data aspects, linked to time-series plots for user-selected regions of interest. **The Committee of the Committee** 

Most frameworks for geo-temporal data analysis, such as GeoTemCo (Jänicke et al., 2013), Vis-Gets (Dörk et al., 2008) and CrimeViz (Roth et al., 2010), share a very similar architecture in that they employ a map-widget and a time-widget to provide spatial and temporal context, respectively. They mainly differ in that not all of them support comparative analysis, that some of them provide additional tag-clouds and result views, and that temporal selection in their time-widgets happens at different granularities — using stacked bar-charts, histograms, or graphs. Together with the trivial visualization of the Iraq conflict incidents (Rogers, 2010), these systems use glyph augmentation to indicate data occurrence on the map, though varying in quality by trying to avoid glyph overlap and visual clutter using different binning- and aggregation-solutions.

Our work differs in that we focus on a more abstract, but combined display of several data aspects in one view. We substitute data item glyphs for hill elevation to indicate item count - which allows us to present features with more granularity and higher accuracy on the map. Furthermore, spatial granularity is decoupled from item count and the map's zoomlevel. For example, in GeoTemCo large glyphs can easily cover void areas around local peaks and actually distant parts could be represented by one glyph because of high item count at these locations. Then the user has to zoom-in, which unnecessarily reduces the number of visible and thus comparable features on the map.

# 3 LANDSCAPE METAPHOR FOR GLOBAL DATA ANALYSIS

This section describes how our landscape metaphor is designed to convey orthogonal information dimensions and how the user interacts with the visualization — both inside the widget and by linked-selections from other widgets.

#### 3.1 Map Distortion

Conceptually, each data item is assigned a volume so that data occurrence is finally evidenced by agglomerations with extent and height proportional to item count. We use a Gaussian-based approach and consider all data positions to be samples of an unknown random variable whose density distribution we approximate. The probability density function then describes the shape and the structure of the map.

Gaussian density estimation is subject to a kernel filter radius σ that controls each item's volumetric extent. The user can change this parameter to control the landscape's level-of-detail and to coarsen or refine features, e.g. by isolating countries, regions, or single cities with different filter radii. For aesthetic landscapes, elevation values can be reduced by (linear or logarithmic) kernel scaling and maximum height values can be bound to a percentage of the map extent.

Showing data concentration as hills permits fast localization and comparison, includes hierarchies (sub-clusters) and illustrates features locally: since item count translates into elevation, neighbored void areas are not covered by data representatives; like large, aggregated glyphs in 2-D would do. Still, perspective projection can impede comparing heights of elevations. Although we consider precise comparison to be part of local data analysis (cf. Section 4), the usage of hypsometric tints can counter this issue.

#### 3.2 Landscape Color

In void areas, the map still provides enough spatial context to relate hills to geographic locations. On the hills, however, map readability is likely to be reduced due to distortion. Therefore, map display can be deactivated on hills to utilize surface color to convey *time* as a second information dimension.

Because a hill reflects the agglomeration of potentially many data items, multiple time-stamps can contribute to each surface point's color. The idea is to use the mean time and standard deviation of all involved time-stamps and to map both values to one color. To this end, the whole dataset's time span is mapped to a color gradient. Then for each set of time-stamps,

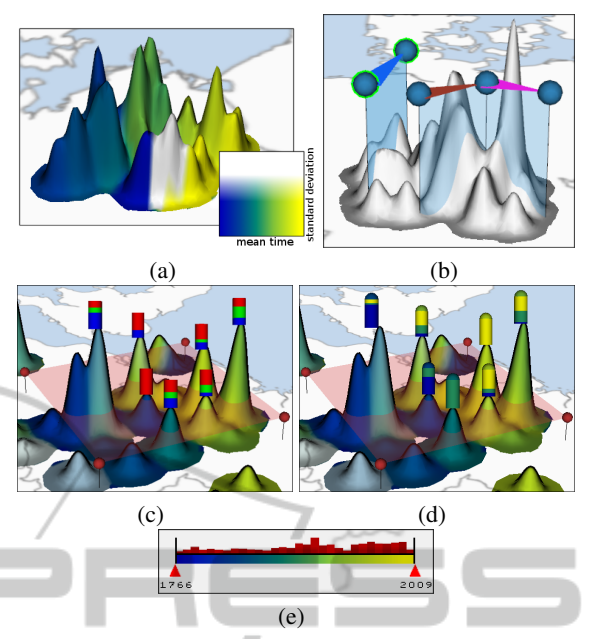

Figure 1: (a) Landscape with surface colored by time. (b) Active (green) and inactive line segments to localize profile generation. (c) Glyph-augmentation showing data item proportions for class and (d) for time for every component above the red polygon. (e) Slider to filter data items by time.

the mean time is first mapped onto the gradient and then the standard deviation defines that color's lightness. This scheme allows to display the chronological sequence of the dataset and to distinguish *young*, *old*, and *mid-aged* regions. Moreover, controlling lightness values with standard deviation helps distinguish mid-aged regions from (lighter) regions where young and old data items are just mixed (cf. Figure 1a).

#### 3.3 Data Filter

To support handling big datasets and to facilitate closer investigation of suspicious features, the user can filter data by *class*, *time*, and *hill elevation*.

The class filter determines whether a data item should contribute to the landscape construction based on its class affiliation. This is helpful if the spatial and temporal distribution of single classes is questioned, or if only a few classes should be compared. The filter can be set with a simple list or any other third-party widget that allows to select possible classes.

The time filter defines two points in time and excludes all data items with a time-stamp outside this period. While a simple two-slider widget, maybe augmented with histograms to indicate item count, is sufficient, more sophisticated widgets, as proposed in GeoTemCo (Jänicke et al., 2013) or VisGets (Dörk et al., 2008), can also be used. In any case, we recommend to augment the time-widget with the color gradient used for the landscape surface. This helps identify thresholds necessary to eliminate particular hills based on their color (cf. Figure 1e).

The elevation filter removes or preserves parts of the landscape based on user-defined minimum and maximum height values. Hills with an elevation outside this range are removed from the landscape. The filter is helpful to eliminate small hills in regions with only little data occurrence, but also to remove prominent hills to concentrate on vague features.

The filter order is crucial because class and time filters affect the height of all remaining hills before they are eventually filtered by correct elevation.

## 3.4 Glyph Augmentation

Because map distortion and surface color already summarize the data's spatial and temporal distribution, glyphs can now provide information about a third data aspect for items below the surface. Note that in contrast to a single value on the surface, glyphs also provide another degree of freedom to present compositions or proportions. The user interactively controls glyph generation per hill by defining polygons on the map. By default a single polygon comprises the whole map to generate glyphs for all separated hills. A polygon's height can then be changed by moving it parallel to the map, which changes the number of landscape components that remain above. Glyph are finally generated for *every component* within and being crossed by a polygon. This way, one can effectively control whether subhills should contribute to their parent-hill's glyph, or if they should have an own glyph. If placed directly on the map, a single glyph provides proportions for all data items within the polygon. Glyph generation thus depends on hill granularity (cf. Section 3.1), but can also be adjusted based on sub-hill relationships. Using polygons at different heights also allows to compare features at different granularities.

We use rectangular bars that always face towards the user's viewing direction to indicate the distribution of *class* or *time* within the hills. In both cases, all data items that contribute to a component above a polygon are analyzed and proportions are then mapped on the glyph. For the class glyph, predefined colors can be used (cf. Figure 1c) to quickly identify how classes are distributed over the map and over time based on the landscape's color. Glyphs can also be used to convey proportions of the data's time aspect. Because proportions are better perceived if only a few colors are used (Ware, 2004), we divide the time span into three and map the proportions of *old*, *mid-aged*, and *young* data items using the color gradient that represents time. A semicircle above each bar additionally indicates the mean time (cf. Figure 1d).

Glyphs and whole polygons support data selection. Picking them could, e.g., trigger tag-cloud augmentation or linked-selections. Glyph colors can also be extended to support linked-brushing for items selected in other widgets.

#### 3.5 Defining Sediment Profiles

Although proportions on glyphs already provide more details than surface color, they do not consider chronological order. Because the data's *time* aspect can be in highly interesting relations with *class* or *location*, we reveal them using the landscape's inner sediment structure. To this end, the user interactively controls for which hills sediment profiles should be exposed. Sediment profiles are perpendicular to the map and thus specified as line segments to define location and extent. To better relate profiles to the map, line segments are triangular-shaped and colored (cf. Figure 1b). Furthermore, they are freely movable by dragging the triangle bar or the vertical plane, resizable by dragging the end-points, and they can be connected to support local analysis from different angles. It is thus easily possible to juxtapose inner structure of physically distant parts of the landscape.

# 4 SEDIMENT PROFILES FOR LOCAL DATA ANALYSIS

Sediment profiles could be exposed by excavation or by making occluding hills transparent. However, because this visual approach would still suffer from problems with orientation and perspective distortion in 3-D, we display sediment profiles side-by-side in a 2-D view. This section describes a profile's properties and how multiple profiles are managed.

#### 4.1 Sediment Profile

Conceptually, sediments arise during the landscape construction if data items are handled in groups and in chronological order. Sediments are thus always sorted by time and a sediment's height depends on the number of group elements and their current weight on the profile. A data item's weight is the amount of profile intersection with its volumetric representation, i.e., for Gaussians, the density it contributes to the location of the line segment in the map-widget.

We use two partitioning schemes. If partitioned *by time*, the whole time span is evenly divided into a user-defined number of groups. Items are then

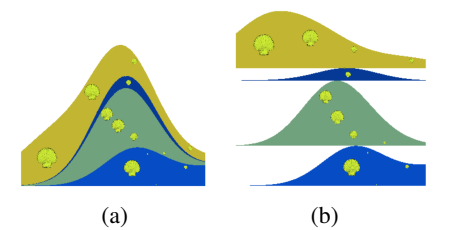

Figure 2: (a) Sediment profile augmented with glyphs. (b) Profile in split-mode to identify peaks per sediment layer.

grouped based on their time-stamp and each group is represented by a sediment. Note that a sediment's appearance in the profile still depends on the line segment's position and the data's spatial distribution. If partitioned *by number*, all data items are divided into groups of user-defined size. The minimum size is one, when each data item has its own sediment.

Sediment colors play an important role to display relations between multiple data aspects. To relate time to location we color sediments *by time*. That is, the mean time of a sediment group's time-stamps is first interpolated according to their current weights and then mapped on the color gradient. This reveals in which order inner structure emerged (cf. Figure 5, second row). If adjacent sediments have similar colors it can be difficult to identify spatial distribution, i.e. whether temporally close items are distributed on different hills. In this case, *random* colors help distinguish close-by sediments (cf. Figure 5, first row). Coloring sediments *by class* allows to relate time to both location and class. Single-item sediments directly use the class' color. For larger groups, colors are mixed according to the items' weights. Although mixing colors can result in invalid class colors, this technique still provides good results for sufficiently small sediment groups (cf. Figure 5, third row).

A sediment's shape is inherently affected by its subjacent layers. Because this can complicate finding local maxima for curved layers, we provide a *splitsediments* mode. While the chronological order is still preserved, every sediment is treated as if it was at the bottom (cf. Figure 2). This permits precise comparison of local data increase between two points in time or at two different locations in the profile.

The sediments allow to display single data items. Although we could exactly fragment each layer according to the data items' volumetric representations, for aesthetic reasons, we only place glyphs per data item. A glyph's horizontal and vertical position is determined by its item's location and by the shape of its sediment layer, respectively. Glyph size is proportional to the item's weight, i.e. it is maximal if the profile is placed directly on top of it in the landscape view. Glyphs are colored by class and addi-

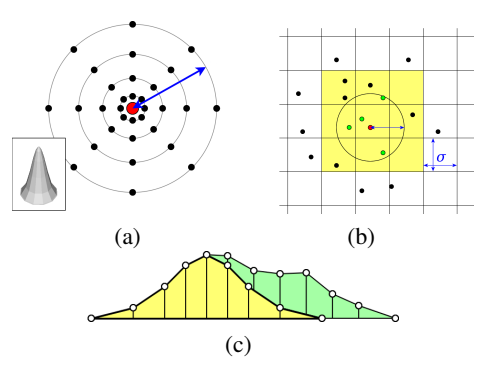

Figure 3: (a) Gaussian sample mask of radius  $\sigma$  (blue) with additional sample points (black) around data item (red). (b) Grid to quickly identify other items in σ-distance. (c) Quadstrips to assemble sample positions into sediment layers.

tional meta-information can be presented at mouse hover events. Although glyphs can be of arbitrary shape, we use clam-shaped glyphs to be visually in line with the sediment metaphor.

A profile provides several means to select data items either glyph- or sediment-based. Glyph-based selection includes direct picking or using arbitrarily shaped polygons. Sediment-based selection means to select data as arbitrary groups of sediments. Linkedbrushing, i.e. highlighting items that are selected in other widgets, is achieved by adjusting glyph colors.

#### 4.2 Management of Multiple Profiles

To display individual profiles, line segments can be manually (de-)activated in the landscape view. Pairwise profile comparison is then achieved by changing their order in the 2-D view. To better relate a profile to the map, the corresponding line segement's triangular-shaped color bar is placed below the profile. Furthermore, we allow the *fusion* of sediment profiles. In this case, an extended profile is generated based on two line segments and they are combined visually by merging their item groups. This is helpful for line segments that are connected at their endpoints or if physically distant parts of the landscape should be treated as if they were actually next to each other (as will be demonstrated in Section 6.1).

# 5 IMPLEMENTATION ISSUES

The implementation of the landscape metaphor is straightforward and can be realized as a simple module chain. If a module's parameter changes, repetitive landscape construction then efficiently starts at this module and only includes subsequent modules. At first, the data is filtered by class and time before densities are evaluated for remaining data items. After filtering those items by density, the landscape geometry is generated and vertices are provided with correct elevation and color values. The last modules create glyphs per hill and sediment profiles, as triggered by user interaction. The remainder of this section provides details about major implementation issues.

#### 5.1 Landscape Metaphor

Implementing the landscape as a regular highresolution grid quickly becomes unmanageable for accurate display of small hills on a big map. Therefore, we apply discrete sampling masks at (filtered) data item positions to obtain a sufficiently precise approximation (cf. Figure 3a). Then a 2-D Delaunay triangulation of all sample points serves as the final landscape. To color the surface without interpolation artifacts, required information, like mean time and standard deviation of contributing data items, is attached to each vertex and processed by a fragment shader using color gradient textures (cf. Figure 1a). Many calculations can also be accelerated and parallelized if data items are stored in a grid with a resolution of the Gaussian filter radius (cf. Figure 3b). To generate glyphs per hill, the Delaunay triangulation can easily be separated into connected components above a certain height by starting a depth-first search from every vertex to mark component association. This process executes in linear time as every vertex is processed only once. Data information assigned to each vertex is then used to generate glyphs.

#### 5.2 Sediment Profiles

Sediment layers are generated by equidistant sampling of the density function on the line segments defined in the landscape view. Simple quad-strips are used to assemble sediment layers and the whole profile (cf. Figure 3c). To identify data items that contribute to the profile, data can be stored in a kd-tree. Then a range query with a size that comprises the profile on the map quickly returns the desired items.

## 6 CASE STUDIES

In this section, we demonstrate the key features of our geological metaphor. At first, we perform an exemplary investigation on a literature dataset, followed by a comparison of the landscape to alternative overview visualizations, based on the Iraq war logs (Rogers, 2010). We use a machine with two 2.4 GHz Quadcore processors and 8 GB RAM. The whole construc-

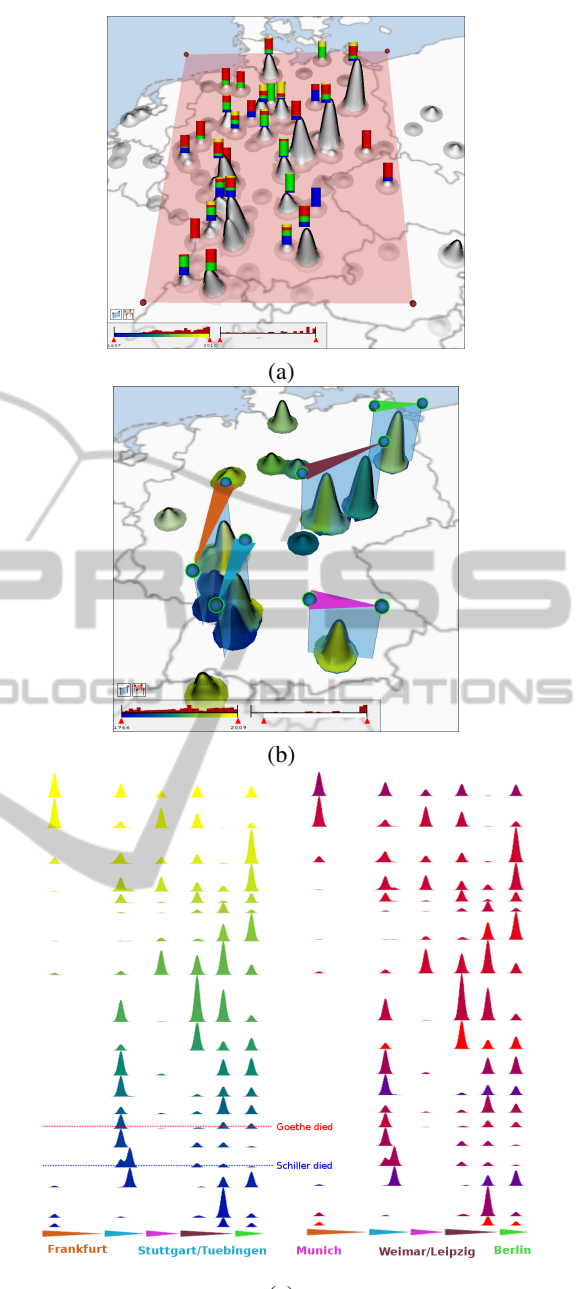

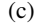

Figure 4: (a) Glyphs showing the distribution of Goethe (red), Lessing (yellow), Schiller (blue), and Shakespeare (green) at major locations in Germany. (b) Line segments to localize sediment profile generation. (c) Fused profiles in split-mode, colored by time (left) and writer (right). tion and user interaction is fluent and respond times after parameter changes are negligible.

#### 6.1 Exemplary Analysis Process

The dataset in our first scenario consists of documents published by or dealing with four important writers, namely Goethe, Schiller, Lessing, and Shakespeare. The data was extracted from an online public access catalog (OPAC) and contains 4.436 records that spread over some hundred years. Each record is annotated with a writer, longitude- and latitude values, and the publication year. Because the data is primarily distributed over Germany, we limit our analysis to this area. To get a first impression about the data's spatial distribution, we choose a Gaussian filter radius that is able to split features at city-level. Then we draw a polygon around all features located in Germany and we change its height so that prominent features are assigned with a glyph to summarize the writer (class) distribution. As shown in Figure 4a, the data clearly concentrates in a few cities, and the most remarkable insight extracted from the glyphs is the dominating presence of publications by Goethe (red). The potential occlusion of hills and glyphs can be problematic in 3-D. However, occlusions can easily be reduced by rotating the whole scene, and, on the other hand, this drawback is compensated by better local feature accentuation if item count translates into hill elevation; instead of large, aggregating glyphs on a 2-D map.

Because Goethe and Schiller represent the majority of records in Germany, we use the class filter to restrict the landscape construction to both writers. Furthermore, we use the elevation filter to remove small features. To provide more details about the spatial, temporal and class evolution of published documents, we place a line segment at each major hill in order to analyze their inner sediment structure. The scenario is illustrated in Figure 4b. Note how the landscape color already indicates where data items are old, young or mid-aged. To compare all individual profiles at the same time, we fuse them into one and use a sediment partition *by time* with 20 sediments. Figure 4c shows two versions of the fused profile in split-mode. The left one is colored *by time* and the right one is colored *by class*. Colored triangles below both profiles correspond to the line segments to indicate the cities. The first profile clearly reveals two insights: In terms of *time*, the dataset contains publications from the author's lifetime until today (yellow), while most of the documents appeared after their death (dotted lines). In terms of *location vs. time*, data occurrence for both writers follows their major places of activity during their lifetime (Leipzig, Stuttgart), but spreads to other cities after they died, most likely because many people in capital cities dealt with their heritage (Berlin, Munich, Frankfurt). The highest peak is Weimar, where both writers lived and died. The second profile relates the writer to both location and time. It uncovers that the publication places of Goethe and Schiller primarily varied in the early years, but mixed later on.

To address the visual effect of using the presented

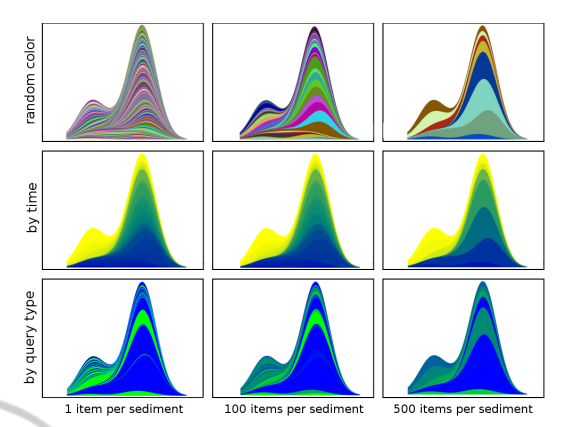

Figure 5: Sediment profiles for different color schemes and with varying sediment granularity.

sediment color schemes at different granularities, we concentrate on those documents by Schiller and Lessing that are located around Frankfurt and Stuttgart. We use a larger Gaussian filter radius to abstract the whole region instead of single cities. In all profiles shown in Figure 5, the time aspect is encoded in the order of the sediments. That is, even if sediments are colored by class, we can still observe that the smaller hill appeared later than the other one. Of course, the relation between time and location is best reflected if sediments are colored by time. But at finer granularities, even this obvious coloring scheme can hide spatial variance. This can be countered with a random coloring. In our scenario, this reveals that especially old data items occur at up to five locations, before the two main hills eventually dominate. For coarser granularities, colors for aggregated class and time are interpolated. While this could result in invalid class depiction, the indication of interesting relationships that might deserve further investigation using a finer sediment granularity - still works sufficiently well until a sediment group contains very many items.

#### 6.2 Overview Capabilities

The major advantage of the geological metaphor is the manifold and detailed information conveyed by inner sediment structure. However, we also want to compare overview capabilities, i.e. how much static information is provided without further user interaction. We choose the *Iraq war logs* for this scenario. The data was published by Wikileaks and consists of around 60.000 records that describe incidents with at least one casualty from 2004 to 2009.

The first visualization, as presented by *The Guardian* (Rogers, 2010), is shown in Figure 6a. Every data item is represented by a small circle-glyph at the incident's location on the map. While it is easy to

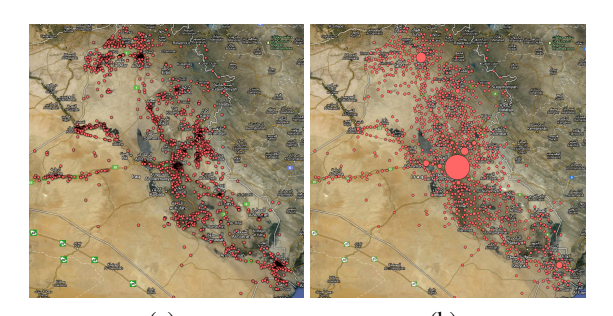

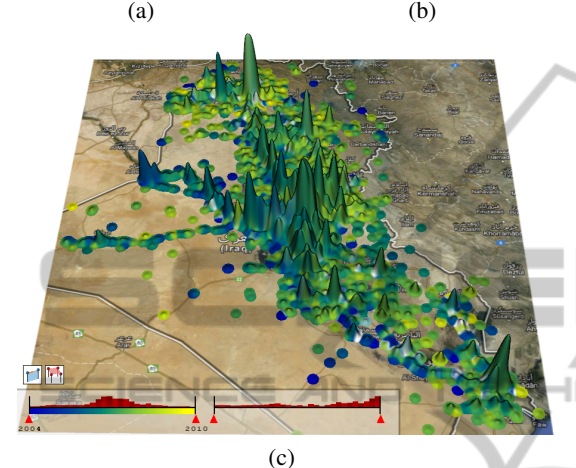

Figure 6: Iraq war logs: (a) Single glyphs per data item, courtesy of 'The Guardian' (Rogers, 2010). (b) Aggregated glyphs, courtesy of 'GeoTemCo' (Jänicke et al., 2013). (c)

Our landscape metaphor with surface colored by time.

extract the data's spatial extent, its spatial distribution can not be determined reliably. Even though glyphs occasionally appear as visually dense areas, reading concrete item count is impeded by glyph overlap. Conflict centers can thus only be guessed and glyph color is furthermore wasted to indicate a single data class. Figure 6b shows the visualization provided by GeoTemCo (Jänicke et al., 2013). The authors use an iterative process to combine overlapping glyphs until each glyph is overlap-free. Final glyph size then reflects the number of aggregated glyphs. Although the visualization looks much clearer, there are still some problems: If many data items occur at one single location this results in a very big glyph; that grows even more due to increasing overlap with neighboring glyphs. Therefore, to avoid having a Baghdadglyph (center of the map) covering the whole screen, glyph size is logarithmized. This, however, impedes the comparison of single items to glyphs that potentially aggregate dozens of items; which happens near Al Bukamal (middle left side) and is visible as a dense area in Figure 6a, but hidden in Figure 6b. Glyph color is again wasted for one single class.

Figure 6c shows the landscape metaphor for the same dataset. Regions of higher item count are eas-

ily identified as outstanding hills. Because we do not use 2-D glyph size, but 3-D hill elevation, feature granularity is much finer because item count spaceefficiently translates into height values; thus highlighting more distinct features on the same map. Furthermore, we only need to decrease the Gaussian filter radius to split hills at this zoom-level of the map; while GeoTemCo has to zoom-in to split aggregated glyphs and can not compare distant features anymore. Most importantly, because we do not use single-colored glyph-augmentation, we can utilize the 2-D landscape surface to convey time as a second data aspect. The color distribution indicates that the majority of all incidents happened at the data's mean time in 2007 (green), while some old (blue) and young (yellow) regions stand out. At some places (lower right side), hills are even white due to high standard deviation. This indicates that incidents in this area occurred in the beginning (2004) and at the end (2009) of the conflict and suggests further analysis.

# 7 CONCLUSIONS

We presented a geological metaphor to illustrate, compare and further investigate multiple queries of different type in a geospatial-temporal context. Compared to existing approaches, we focus on the depiction of relations between multiple data aspects. Although individual aspects could be illustrated with higher accuracy in separated widgets, we opted for a more abstract, but combined visualization of their relationships because we think that, though at lower granularity, these relationships are more important to reveal interesting features that deserve further analysis in a next step.

The geological metaphor provides means to convey different information at varying granularity. While the most summarized information of a data aspect is a scalar value that can be mapped to surface color, finer granularities are then provided as proportions on glyphs and, finally, as sediment layers that also consider chronological order. The intuitive sediment metaphor provides easy access to relate time, location, class, and item count to each other at the same time in one sediment profile. Furthermore, we decoupled local feature accentuation and glyph granularity from the map's zoom-level. Although the Gaussian filter radius could still be adjusted with the zoom, we think its more important not to lose features on the map, e.g. to compare distant cities. Glyph granularity is additionally determined by (sub-)hill components above the polygon.

We implemented the proposed metaphor as a sur-

rogate map-widget to complement other frameworks by quickly indicating relationships between data aspects that could then be analyzed individually with specifically tuned widgets.

## ACKNOWLEDGEMENTS

The authors thank anonymous reviewers for valuable comments and assistance in revising the paper. The work presented in this paper was supported by a grant from the German Science Foundation (DFG), number SCHE663/4-1 within the strategic research initiative on Scalable Visual Analytics (SPP 1335).

# **REFERENCES**

- Andrienko, G. and Andrienko, N. (2006). Visual Data Exploration: Tools, Principles, and Problems. In *Classics from IJGIS: twenty years of the International* Shneiderman, B. (1996). The eyes have it: A task by data *journal of geographical information science and systems*, pages 475–479. CRC Press.
- Andrienko, N. and Andrienko, G. (2005). *Exploratory Analysis of Spatial and Temporal Data: A Systematic Approach*. Springer.
- Dent, B. D. (1999). *Carography: Thematic Map Design*. McGraw-Hill, 5th edition.
- Dörk, M., Carpendale, S., Collins, C., and Williamson, C. (2008). Visgets: Coordinated visualizations for webbased information exploration and discovery. *IEEE Transactions on Visualization and Computer Graphics*, 14(6):1205–1212.
- Eccles, R., Kapler, T., Harper, R., and Wright, W. (2008). Stories in geotime. *Information Visualization*, 7(1):3– 17.
- Fabrikant, S. I., Montello, D. R., and Mark, D. M. (2010). The natural landscape metaphor in information visualization: The role of commonsense geomorphology. *J. Am. Soc. Inf. Sci. Technol.*, 61(2):253–270.
- Jänicke, S., Heine, C., and Scheuermann, G. (2013).<br>
GeoTemCo: Comparative Visualization of Comparative Visualization of Geospatial-Temporal Data with Clutter Removal Based on Dynamic Delaunay Triangulations. In Csurka, G., Kraus, M., Laramee, R., Richard, P., and Braz, J., editors, *Computer Vision, Imaging and Computer Graphics. Theory and Application*, volume 359 of *Communications in Computer and Information Science*, pages 160–175. Springer Berlin Heidelberg.
- Kapler, T. and Wright, W. (2005). Geo time information visualization. *Information Visualization*, 4(2):136–146.
- Kim, S., Maciejewski, R., Malik, A., Jang, Y., Ebert, D. S., and Isenberg, T. (2013). Bristle maps: A multivariate abstraction technique for geovisualization. *IEEE Transactions on Visualization and Computer Graphics*, 19(9):1438–1454.
- Kraak, M. J. (1988). The space-time cube revisited from a geovisualization perspective. *Proceedings of the 21st International Cartographic Conference*, 1995.
- Maciejewski, R., Rudolph, S., Hafen, R., Abusalah, A. M., Yakout, M., Ouzzani, M., Cleveland, W. S., Grannis, S. J., and Ebert, D. S. (2010). A visual analytics approach to understanding spatiotemporal hotspots. *IEEE Transactions on Visualization and Computer Graphics*, 16(2):205–220.
- Roberts, J. C. (2007). State of the art: Coordinated multiple views in exploratory visualization. In *Proceedings of the 5th International Conference on Coordinated Multiple Views in Exploratory Visualization (CMV2007)*. IEEE Computer Society Press.
- Rogers, S. (2010). The Guardian Wikileaks Iraq war logs: every death mapped. http://www.guardian.co.uk/world/datablog/interactive/<br>2010/oct/23/wikileaks-iraq-deaths-map (Retrieved 2010/oct/23/wikileaks-iraq-deaths-map 2013-09-17).
- Roth, R. E., Ross, K. S., Finch, B. G., Luo, W., and MacEachren, A. M. (2010). A User-Centered Approach for Designing and Developing Spatiotemporal Crime Analysis Tools. In Purves, R. and Weibel, R., editors, *Proceedings of GIScience*.
- type taxonomy for information visualizations. In *Proceedings of the 1996 IEEE Symposium on Visual Languages*, pages 336–343. IEEE Computer Society.
- Slocum, T. A., McMaster, R. B., Kessler, F. C., and Howard, H. H. (2009). *Thematic Cartography and Geovisualization*. Prentice Hall Series in Geographic Information Science. Prentice Hall, 3rd, international edition.
- Tominski, C., Schulze-Wollgast, P., and Schumann, H. (2005). 3d information visualization for time dependent data on maps. *2010 14th International Conference Information Visualisation*, 0:175–181.
- Tominski, C., Schumann, H., Andrienko, G., and Andrienko, N. (2012). Stacking-based visualization of trajectory attribute data. *IEEE Transactions on Visualization and Computer Graphics*, 18(12):2565–2574.
- Ware, C. (2004). *Information Visualization: Perception for Design*. Morgan Kaufmann, 3rd edition.
- Wise, J. A., Thomas, J. J., Pennock, K., Lantrip, D., Pottier, M., Schur, A., and Crow, V. (1995). Visualizing the non-visual: spatial analysis and interaction with information from text documents. In *Proceedings of the 1995 IEEE Symposium on Information Visualization*, INFOVIS '95, pages 51–, Washington, DC, USA. IEEE Computer Society.
- Xu, K., Cunningham, A., Hong, S.-H., and Thomas, B. H. (2007). Graphscape: integrated multivariate network visualization. In Hong, S.-H. and Ma, K.-L., editors, *APVIS*, pages 33–40. IEEE.